# Package 'EntropyMCMC'

March 8, 2019

<span id="page-0-0"></span>Type Package

Title MCMC Simulation and Convergence Evaluation using Entropy and Kullback-Leibler Divergence Estimation

Version 1.0.4

Date 2019-03-08

# Description

Tools for Markov Chain Monte Carlo (MCMC) simulation and performance analysis. Simulate MCMC algorithms including adaptive MCMC, evaluate their convergence rate, and compare candidate MCMC algorithms for a same target density, based on entropy and Kullback-Leibler divergence criteria. MCMC algorithms can be simulated using provided functions, or imported from external codes. This package is based upon work starting with Chauveau, D. and Vandekerkhove, P. (2013) <doi:10.1051/ps/2012004> and next articles.

# Depends  $R$  ( $>= 3.0$ )

Imports RANN, parallel, mixtools

Suggests Rmpi, snow

License GPL  $(>= 3)$ 

LazyLoad yes

Author Didier Chauveau [aut, cre], Houssam Alrachid [ctb]

Maintainer Didier Chauveau <didier.chauveau@univ-orleans.fr>

NeedsCompilation yes

Repository CRAN

Date/Publication 2019-03-08 17:22:51 UTC

# R topics documented:

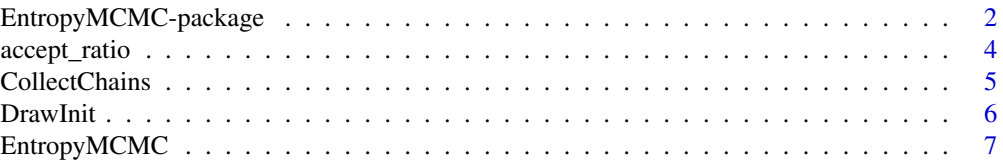

<span id="page-1-0"></span>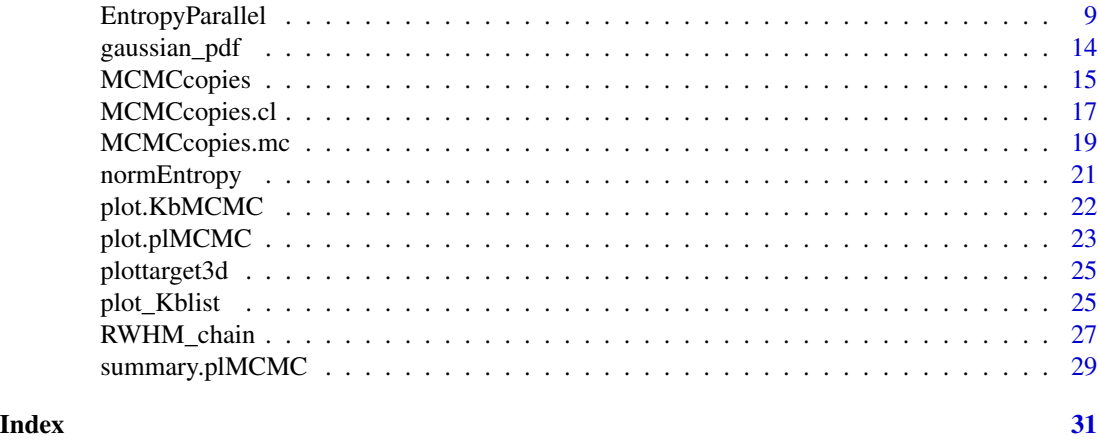

<span id="page-1-1"></span>EntropyMCMC-package *(A)MCMC Simulation and Convergence Evaluation using Entropy and Kullback-Leibler Divergence Estimation*

#### Description

Contains functions to analyse (Adaptive) Markov Chain Monte Carlo (MCMC) algorithms, evaluate their convergence rate, and compare candidate MCMC algorithms for a same target density, based on entropy and Kullback-Leibler divergence criteria. MCMC algorithms can be simulated using provided functions, or imported from external codes. The diagnostics are based on consistent estimates of entropy and Kulback distance between the density at iteration t and the target density  $f$ , based on iid (parallel) chains.

#### Details

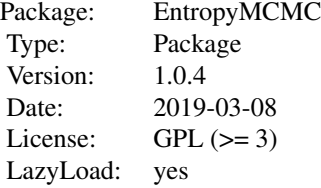

#### Statistical background:

This package allows for simulation of standard or adaptive MCMC samplers for a user-defined target density, and provides statistical tools to evaluate convergence of MCMC's and compare performance of algorithms for the same target density (typically against benchmark samplers).

The criteria are graphical and based on plots against iterations (time) t, of the *Kullback divergence*  $K(p^t, f)$  between the density  $p^t$  of the MCMC algorithm at time t, and the target density f, for  $t = 1$  up to the number of iterations that have been simulated. This requires estimation of the <span id="page-2-0"></span>entropy of  $p^t$ ,

 $E_{p^t}[\log(p^t)],$ 

and of the external entropy

 $E_{p^t}[\log(f)].$ 

Consistent estimates are computed based on  $N$  iid (parallel) chains, since the  $N$  positions of the chains at iterations t forms a N-iid sample from the density  $p<sup>t</sup>$ .

# Computational considerations:

The simulation of iid chains can be performed in this package, which provides a mechanism for defining (A)MCMC algorithms and building the iid chains required for convergence evaluation. Each MCMC algorithm is defined by a list with five elements. Each user can define its own MCMC, starting from the standard MCMC algorithms that are already defined:

- RWHM: a standard Randow-Walk Hastings-Metropolis (HM) algorithm.
- HMIS\_norm: an Independence Sampler HM with gaussian proposal
- AMHaario: the Haario (2001) Adaptive Hastings-Metropolis algorithm, provided as an example of a standard AMCMC.
- IID\_norm: a "fake" MCMC that is just a gaussian IID sampler, used mostly for testing purpose. Simulation of N iid chains for n iterations using this algorithm just returns  $N \times n$ gaussian d-dimensional vectors.

Functions for doing the simulations and the convergence evaluation automatically using these algorithms in their first argument are provided. Two strategies are available:

- *Simulation and Kullback estimation separately:* A "cube" of N chains for n iterations in a space of dimension  $d$  is first simulated and stored using [MCMCcopies](#page-14-1) or its multicore or cluser versions, then the entropy and Kullback divergence are estimated from that object using [EntropyMCMC](#page-6-1) or its multicore version.
- *Simulation and Kullback estimation simultaneously:* For each iteration t, the next step of all the N chains are generated, then the Entropy and Kullback divergence  $K(p^t, f)$  are estimated, and the past of the parallel chains is discarded so that the amount of memory requirement is kept small, and only entropy-related estimates are stored and returned. Functions for this strategy are [EntropyParallel](#page-8-1) and its multicore and cluster version.

See the Examples section of [plot\\_Kblist](#page-24-1) for an illustration of these two methods.

#### Doing the simulations outside from this package

A third hybrid strategy is also available: the simulation of iid chains can be done using an external code (in R, C or any language) and imported in the **EntropyMCMC** package (defining an object of the appropriate class "plMCMC" and structure, see [MCMCcopies](#page-14-1)).

Then the Kullback divergence criterion can be computed using [EntropyMCMC](#page-6-1) or its multicore version, and convergence/comparison diagnostics can be displayed using the associated plot method.

#### About High Performance Computing

The required simulations can be done using singlecore or HCP (multicore computers, snow or clusters using the **[parallel](#page-0-0)** or **Rmpi** pakages). Note that the **parallel** package using socket cluster is not available on Windows machines.

#### <span id="page-3-0"></span>Author(s)

Didier Chauveau, Institut Denis Poisson, University of Orleans, CNRS, Orleans France. [https:](https://www.idpoisson.fr/chauveau/) [//www.idpoisson.fr/chauveau/](https://www.idpoisson.fr/chauveau/)

Maintainer: Didier Chauveau <didier.chauveau@univ-orleans.fr>

Contributor: Houssam Alrachid

# References

- Chauveau, D. and Vandekerkhove, P. (2013), Smoothness of Metropolis-Hastings algorithm and application to entropy estimation. *ESAIM: Probability and Statistics*, 17, 419–431. DOI: <http://dx.doi.org/10.1051/ps/2012004>
- Chauveau D. and Vandekerkhove, P. (2014), Simulation Based Nearest Neighbor Entropy Estimation for (Adaptive) MCMC Evaluation, In *JSM Proceedings, Statistical Computing Section*. Alexandria, VA: American Statistical Association. 2816–2827.
- Chauveau D. and Vandekerkhove, P. (2014), The Nearest Neighbor entropy estimate: an adequate tool for adaptive MCMC evaluation. *Preprint HAL* [http://hal.archives-ouvertes.](http://hal.archives-ouvertes.fr/hal-01068081) [fr/hal-01068081](http://hal.archives-ouvertes.fr/hal-01068081).

accept\_ratio *Acceptance ratio for Hastings-Metropolis simulated MCMC chains*

#### Description

Internal function for the package EntropyMCMC, computes the acceptance ratio required in the definition of any Hastings-Metropolis algorithm.

#### Usage

```
accept_ratio(x, y, target, q_pdf, f_param, q_param, symmetric = FALSE)
```
#### Arguments

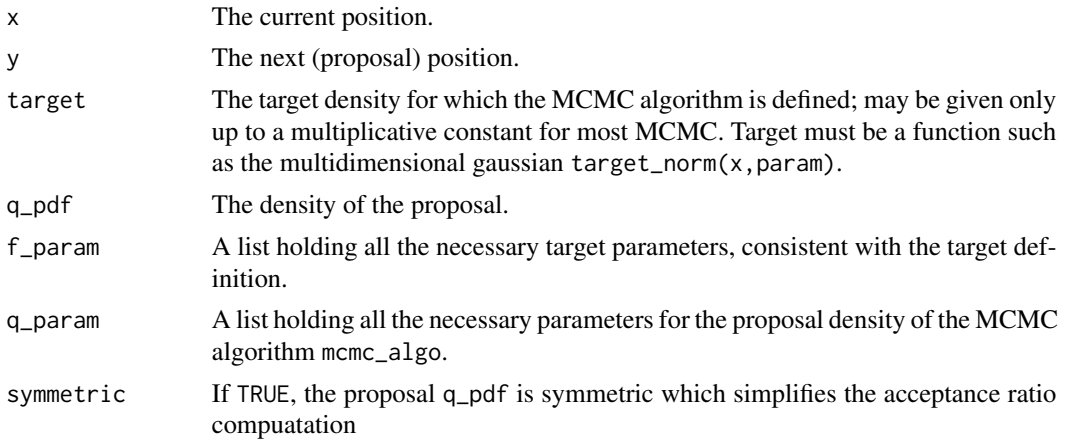

# <span id="page-4-0"></span>CollectChains 5

# Details

The accept\_ratio is used to decide whether to accept or reject a candidate y. The acceptance ratio indicates how probable the new proposed candidate is with respect to the current candidate  $x$ , according to the distribution target.

#### Value

accept\_ratio returns a real value alpha, which indicates the computed value of the current accept\_ratio.

#### Author(s)

Didier Chauveau, Houssam Alrachid.

CollectChains *Collect MCMC chains in a single object*

# Description

Utility function for the package EntropyMCMC.

#### Usage

```
CollectChains(s)
```
# Arguments

s An object of class plMCMC, such as the one returned by [MCMCcopies](#page-14-1), containing in particular an array of dimension  $(n, d, nmc)$  holding the simulation of n steps of nmc parallel chains in dimension d.

# Details

Concatenates all simulated copies together in one matrix of dimension (n\*nmc,d).

#### Value

Returns a matrix of dimension (n\*nmc,d).

#### Author(s)

Didier Chauveau.

<span id="page-5-0"></span>

# Description

Utility function for the package EntropyMCMC, for generating random starting positions for the parallel Markov chains, used by, e.g., [MCMCcopies](#page-14-1) or [EntropyParallel](#page-8-1).

#### Usage

```
DrawInit(nmc, d, initpdf="rnorm", ...)
```
# Arguments

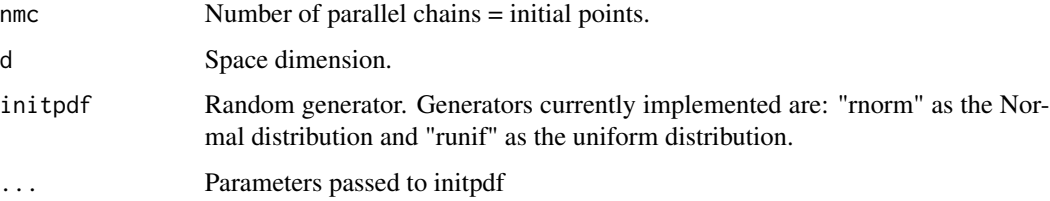

# Value

DrawInit returns a matrix of dimension (nmc,d) where each row is a  $d$ -dimensional point.

# Note

It is better for mixing properties to use diffuse initial distributions, such as the one proposed here. However Dirac initial points can also be used, precisely to evaluate the efficiency of a MCMC to escape from a wrong initial position (e.g., in the tails of the target density).

# Author(s)

Didier Chauveau.

# See Also

[MCMCcopies](#page-14-1) and [MCMCcopies.mc](#page-18-1) for iid MCMC simulations, [EntropyParallel](#page-8-1) and [EntropyParallel.cl](#page-8-2) for simultaneous simulation and entropy estimation.

#### Examples

Ptheta0 <- DrawInit(10, 5, initpdf="rnorm", mean=0, sd=5)

<span id="page-6-1"></span><span id="page-6-0"></span>EntropyMCMC *Kullback and entropy estimation from MCMC simulation output - single and multicore versions*

#### <span id="page-6-2"></span>Description

These functions return estimates of the entropy of the density  $p<sup>t</sup>$  of a MCMC algorithm at time t,  $E_{p^t}[\log(p^t)]$ , and of the Kullback divergence between  $p^t$  and the target density, for  $t = 1$  up to the number of iterations that have been simulated. The MCMC simulations must be computed before or externally, and passed as a "plMCMC" object in the first argument (see details). The target may be known only up to a multiplicative constant (see details).

[EntropyMCMC.mc](#page-6-2) is a parallel computing version that uses the [parallel](#page-0-0) package to split the task between the available (virtual) cores on the computer. This version using socket cluster is not available for Windows computers.

### Usage

```
EntropyMCMC(plmc1, method = "A.Nearest.Neighbor", k=1, trim = 0.02, eps=0,
       all.f = TRUE, verb = FALSE, EntVect = FALSE,
       uselogtarget = FALSE, logtarget = NULL)
```

```
EntropyMCMC.mc(plmc1, method = "A.Nearest.Neighbor", k = 1, trim = 0.02, eps=0,
        all.f = TRUE, verb = FALSE, EntVect = FALSE, nbcores=detectCores(),
   uselogtarget = FALSE, logtarget = NULL)
```
#### Arguments

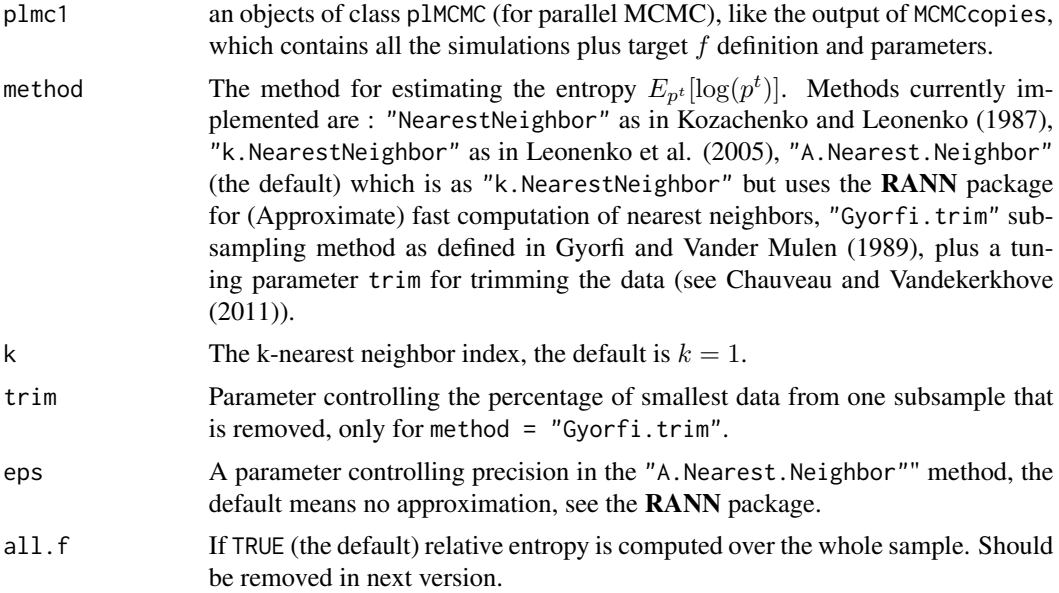

<span id="page-7-0"></span>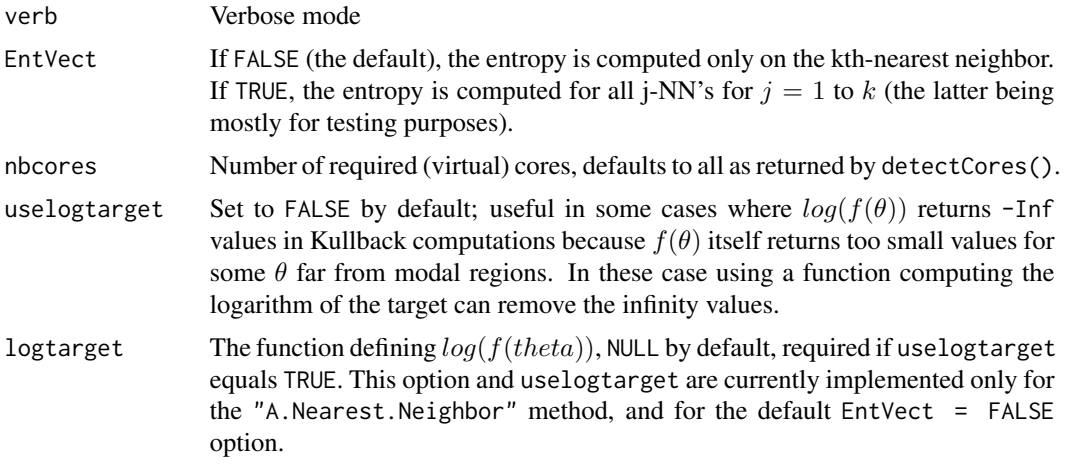

# Details

Methods based on Nearest Neighbors (NN) should be preferred since these require less tuning parameters. Some options, as uselogtarget are in testing phase and are not implemented in all the available methods (see Arguments).

# Value

An object of class KbMCMC (for Kullback MCMC), containing:

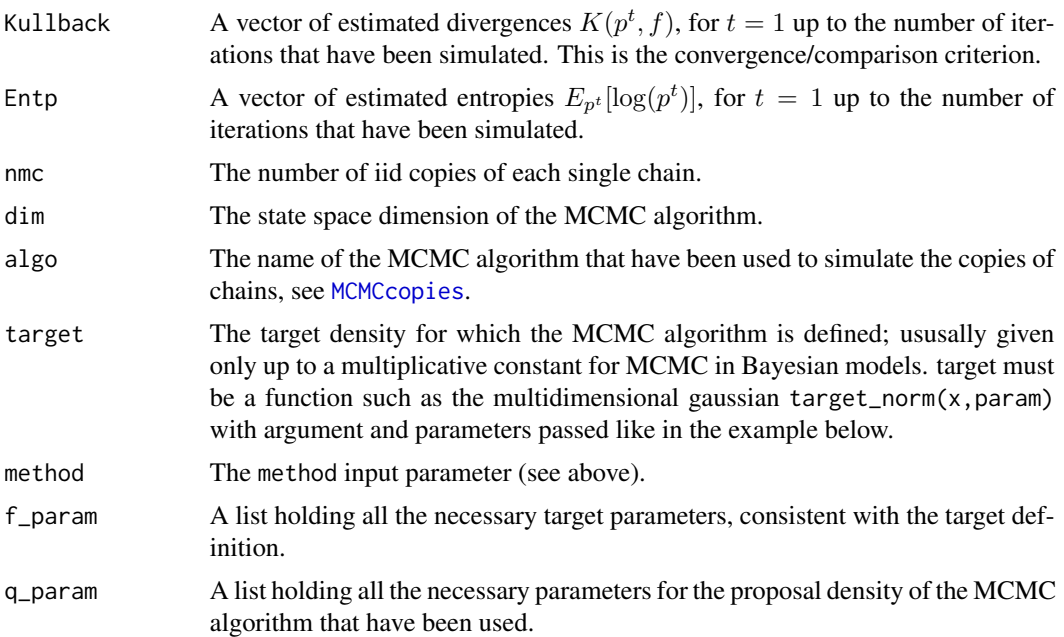

# Note

The method "Resubst" is implemented for testing, without theoretical guarantee of convergence.

### <span id="page-8-0"></span>EntropyParallel 9

#### Author(s)

Didier Chauveau, Houssam Alrachid.

#### References

- Chauveau, D. and Vandekerkhove, P. (2013), Smoothness of Metropolis-Hastings algorithm and application to entropy estimation. *ESAIM: Probability and Statistics*, 17, 419–431. DOI: <http://dx.doi.org/10.1051/ps/2012004>
- Chauveau D. and Vandekerkhove, P. (2014), Simulation Based Nearest Neighbor Entropy Estimation for (Adaptive) MCMC Evaluation, In *JSM Proceedings, Statistical Computing Section*. Alexandria, VA: American Statistical Association. 2816–2827.
- Chauveau D. and Vandekerkhove, P. (2014), The Nearest Neighbor entropy estimate: an adequate tool for adaptive MCMC evaluation. *Preprint HAL* [http://hal.archives-ouvertes.](http://hal.archives-ouvertes.fr/hal-01068081) [fr/hal-01068081](http://hal.archives-ouvertes.fr/hal-01068081).

#### See Also

[MCMCcopies](#page-14-1) and [MCMCcopies.mc](#page-18-1) for iid MCMC simulations (single core and multicore), [EntropyParallel](#page-8-1) and [EntropyParallel.cl](#page-8-2) for simultaneous simulation and entropy estimation (single core and multicore).

#### Examples

```
## Toy example using the bivariate gaussian target
## with default parameters value, see target_norm_param
n = 150; nmc = 50; d=2 # bivariate example
varq=0.1 # variance of the proposal (chosen too small)
q_param=list(mean=rep(0,d),v=varq*diag(d))
## initial distribution, located in (2,2), "far" from target center (0,0)Ptheta0 \leq DrawInit(nmc, d, initpdf = "rnorm", mean = 2, sd = 1)
# simulation of the nmc iid chains, singlecore
s1 <- MCMCcopies(RWHM, n, nmc, Ptheta0, target_norm,
                 target_norm_param, q_param, verb = FALSE)
summary(s1) # method for "plMCMC" object
e1 <- EntropyMCMC(s1) # computes Entropy and Kullback divergence estimates
par(mfrow=c(1,2))
plot(e1) # default plot.plMCMC method, convergence after about 80 iterations
plot(e1, Kullback = FALSE) # Plot Entropy estimates over time
abline(normEntropy(target_norm_param), 0, col=8, lty=2) # true E_f[log(f)]
```
<span id="page-8-2"></span>

<span id="page-8-1"></span>EntropyParallel *Parallel simulation and Entropy estimation of MCMC's - single core and cluster versions*

#### <span id="page-9-0"></span>**Description**

This function simulates "parallel chains" (iid copies) of a MCMC algorithm, i.e. for each "time" iteration t the next step of all the nmc chains are generated, then the Entropy of the density  $p<sup>t</sup>$  of the algorithm at iteration t,  $E_{p^t}[\log(p^t)]$ , and the Kullback divergence between  $p^t$  and the target density are estimated, based on these nmc steps iid from  $p<sup>t</sup>$ . By default keep.all = FALSE i.e. the past of the parallel chains is discarded so that the amount of memory requirement is kept small, and only entropy-related estimates are returned. If keep.all = TRUE, the entire set of chains trajectories is saved in an array of dimensions  $(n, d, nmc)$ , such as the one returned by [MCMCcopies](#page-14-1) or [MCMCcopies.cl](#page-16-1).

A version of this function implementing several HPC (parallel) computing strategies is available (see details).

#### Usage

```
EntropyParallel(mcmc_algo, n = 100, nmc = 10, Ptheta0, target, f_param, q_param,
          method = "A.Nearest.Neighbor",k=1, trim = 0.02, keep.all = FALSE,
          verb = TRUE, EntVect = FALSE)
```

```
EntropyParallel.cl(mcmc_algo, n = 100, nmc = 10, Ptheta0, target, f_param, q_param,
          method = "A.Nearest.Neighbor",k=1, eps = 0, trim=0.02,
          verb=TRUE, EntVect = FALSE, cltype="PAR_SOCK", nbnodes = 4,
          par.logf = FALSE, uselogtarget = FALSE, logtarget = NULL)
```
# Arguments

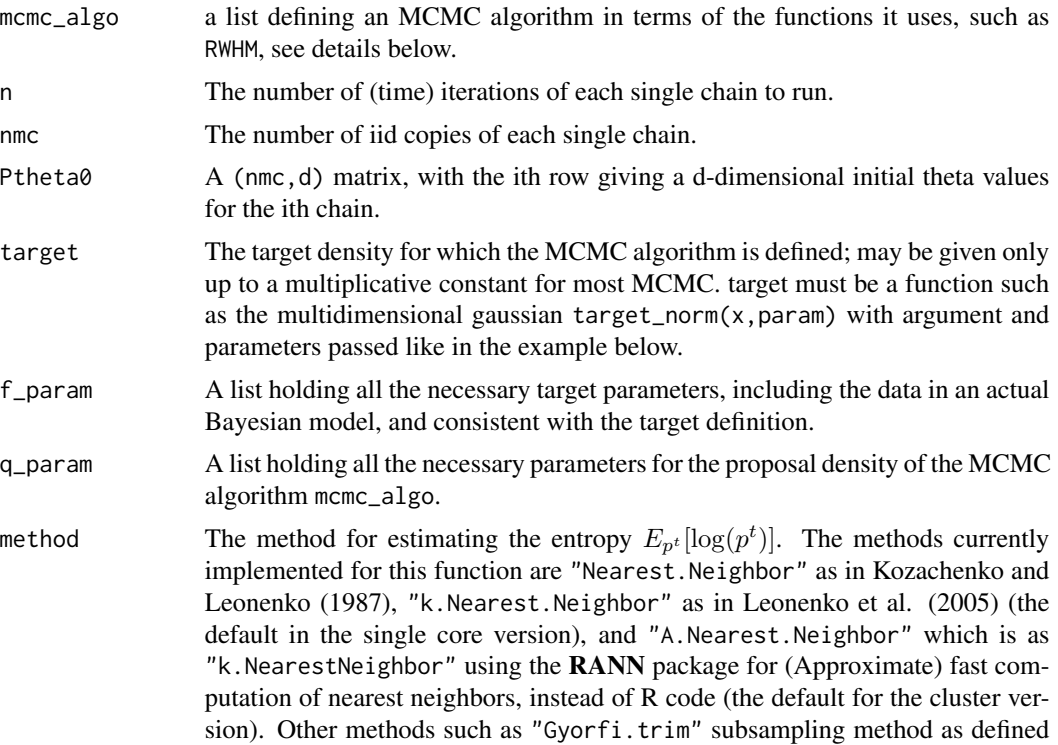

<span id="page-10-0"></span>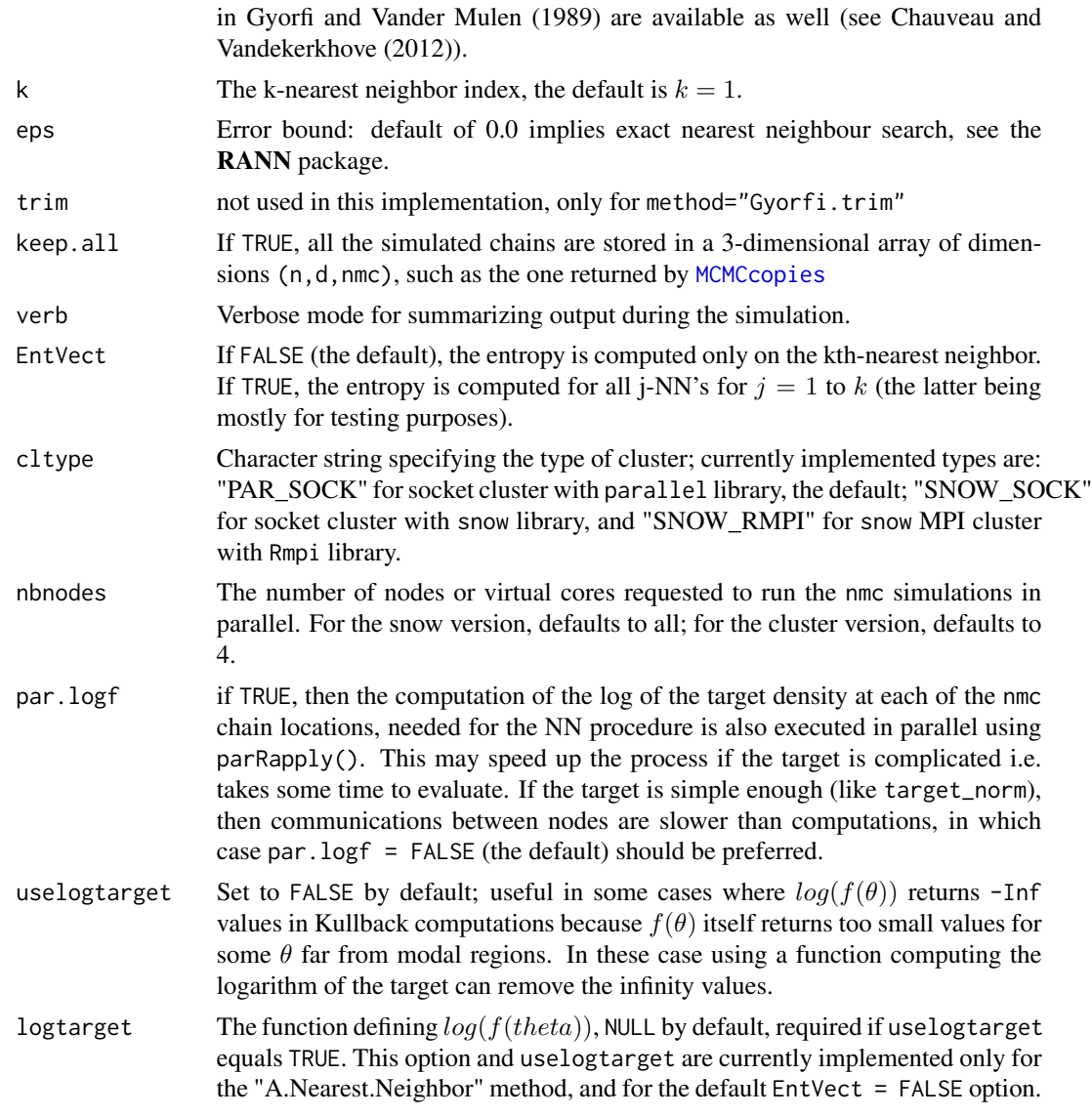

#### Details

#### About parallel computing:

For the HPC (parallel) version, the computation of the nmc chains next step are done by the cluster nodes: EntropyParallel.cl is a generic *cluster* version implementing several types of cluster for running on a single, multicore computer or on a true cluster using MPI communications. It is under development and may not work on all platform/OS. For instance the parallel socket cluster version does not work on Windows machines (see the **parallel** package documentation). Currently tested under LINUX, Mac OSX, and a cluster using OpenMPI and Sun Grid Engine.

Note that the parallel computing for this approach is less efficient than the two-steps procedure consisting in (i) parallel simulation of the iid chains using [MCMCcopies.cl](#page-16-1) to generate the "cube" of simulated values, and then (ii) entropy and Kullback estimation using [EntropyMCMC.mc](#page-6-2). This is because each node computes only one iteration at a time for the nmc chains here, whereas it computes all the  $n$  iterations once for the nmc chains when the entire cube is saved first. This is a trade-off between memory and speed.

Note also that the Rmpi option is less efficient than the default option using **parallel** if you are running on a single computer. MPI communication are required only for running on a true cluster/grid.

# About passing your MCMC algorithm:

The list mcmc\_algo must contain the named elements:

- name, the name of the MCMC, such as "RWHM"
- chain, the function for simulation of n steps of a single chain
- step, the function for simulation of 1 step of that algorithm
- q\_pdf, the density of the proposal
- q\_proposal, the function that simulates a proposal

For examples, see the algorithms currently implemented: RWHM, the Random Walk Hasting-Metropolis with gaussian proposal; HMIS\_norm, an Independence Sampler HM with gaussian proposal; IID\_norm, a gaussian iid sampler which is merely a "fake" MCMC for testing purposes.

Currently only non-adaptive Markov chains or adaptive chains for which the past can be summarized by some sufficient statistics are eligible for this computation forgetting the past of the nmc chains. Adaptive chains such as AMHaario, the Adaptive-Metropolis (AM) from Haario (2001) are not yet tested for this function.

# Value

An object of class "KbMCMC", containing

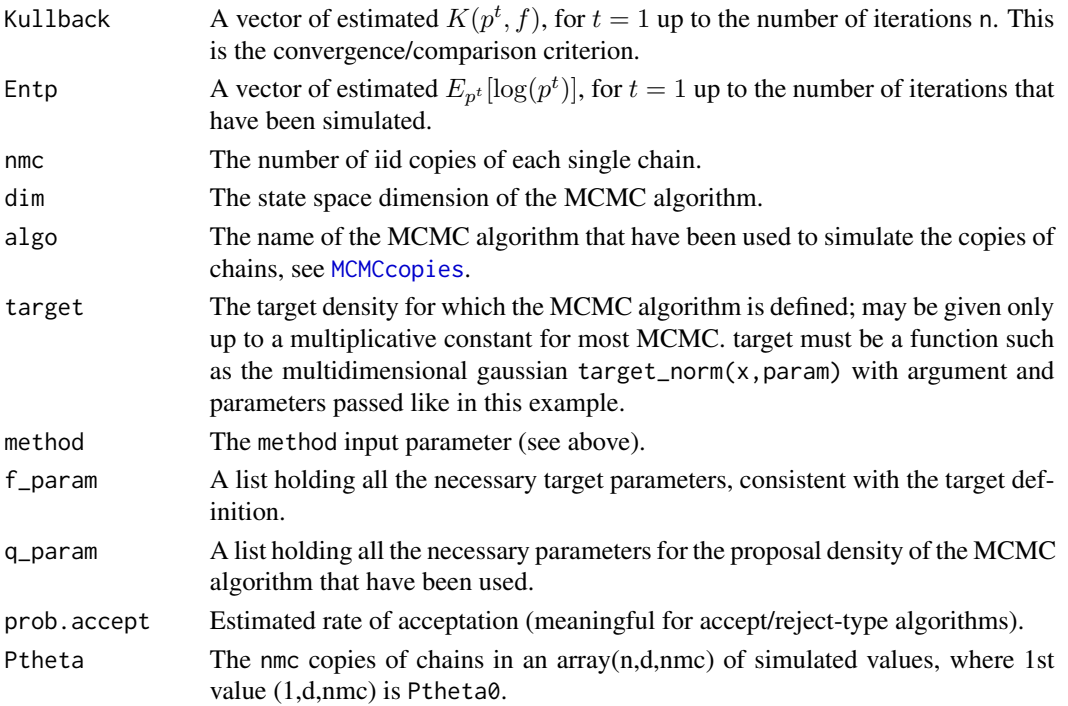

#### <span id="page-12-0"></span>EntropyParallel 13

#### Author(s)

Didier Chauveau, Houssam Alrachid.

#### References

- Chauveau, D. and Vandekerkhove, P. (2013), Smoothness of Metropolis-Hastings algorithm and application to entropy estimation. *ESAIM: Probability and Statistics*, 17, 419–431. DOI: <http://dx.doi.org/10.1051/ps/2012004>
- Chauveau D. and Vandekerkhove, P. (2014), Simulation Based Nearest Neighbor Entropy Estimation for (Adaptive) MCMC Evaluation, In *JSM Proceedings, Statistical Computing Section*. Alexandria, VA: American Statistical Association. 2816–2827.
- Chauveau D. and Vandekerkhove, P. (2014), The Nearest Neighbor entropy estimate: an adequate tool for adaptive MCMC evaluation. *Preprint HAL* [http://hal.archives-ouvertes.](http://hal.archives-ouvertes.fr/hal-01068081) [fr/hal-01068081](http://hal.archives-ouvertes.fr/hal-01068081).

#### See Also

[MCMCcopies](#page-14-1), [MCMCcopies.mc](#page-18-1) and [MCMCcopies.cl](#page-16-1) for just simulating the iid chains, and [EntropyMCMC](#page-6-1) or [EntropyMCMC.mc](#page-6-2) for computing entropy and Kullback estimates from an already simulated set of iid chains (internally or from external code).

#### Examples

```
## Toy example using the bivariate gaussian target
## same as for MCMCcopies
n = 150; nmc = 50; d=2 # bivariate example
varq=0.1 # variance of the proposal (chosen too small)
q_param=list(mean=rep(0,d),v=varq*diag(d))
## initial distribution, located in (2,2), "far" from target center (0,0)
Ptheta0 \leq DrawInit(nmc, d, initpdf = "rnorm", mean = 2, sd = 1)
# simulations and entropy + Kullback using the singlecore version
e1 <- EntropyParallel(RWHM, n, nmc, Ptheta0, target_norm,
                target_norm_param, q_param, verb = FALSE)
par(mfrow=c(1,2))
plot(e1) # default plot.plMCMC method, convergence after about 80 iterations
plot(e1, Kullback = FALSE) # Plot Entropy estimates over time
abline(normEntropy(target_norm_param), 0, col=8, lty=2) # true E_f[log(f)]
# Another example using multicore version, (not available on Windows)
varq=0.05 # variance of the proposal, even smaller
q_param=list(mean=rep(0,d),v=varq*diag(d))
n=300 # requires more iterations to show convergence
e1 <- EntropyParallel.cl(RWHM, n, nmc, Ptheta0, target_norm,
                         target_norm_param, q_param, cltype="PAR_SOCK",
                         verb = FALSE, rhnodes = 2)plot(e1) # convergence after about 150 iterations
```
<span id="page-13-0"></span>

#### Description

Functions for proposal density evaluation and random generation in MCMC algorithms, in the case where these are Gaussian.

#### Usage

gaussian\_pdf(y, x, param)

gaussian\_proposal(x, param)

#### Arguments

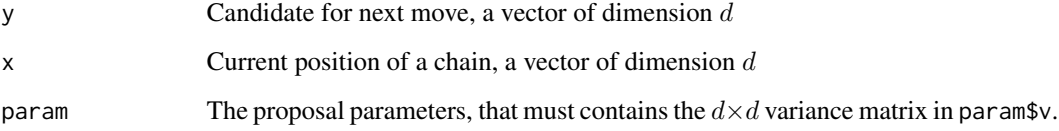

# Details

The Gaussian proposal density  $q(y|x)$  used in, e.g., random walk Hastings-Metropolis algorithm RWHM is the multivariate Gaussian  $N(x, v)$  density evaluated at point y. Similarly, the Gaussian proposal (next move) is a random draw  $y \sim N(x, v)$  when the chain is at position x.

#### Value

The value of the density, or the random draw, both in dimension  $d$ 

#### Note

These functions are calling multivariate Gaussian density and random generation functions imported from the mixtools package (chosen for efficiency) and wrapped in the format required by the EntropyMCMC package.

# Author(s)

Didier Chauveau.

<span id="page-14-1"></span><span id="page-14-0"></span>

#### Description

Simulates nmc iid copies of a MCMC algorithm mcmc\_algo for n (time) iterations and returns an object of class plMCMC (for parallel MCMC) holding an array of the trajectories and running information.

#### Usage

MCMCcopies(mcmc\_algo, n = 100, nmc = 10, Ptheta0, target, f\_param, q\_param, verb = TRUE)

#### Arguments

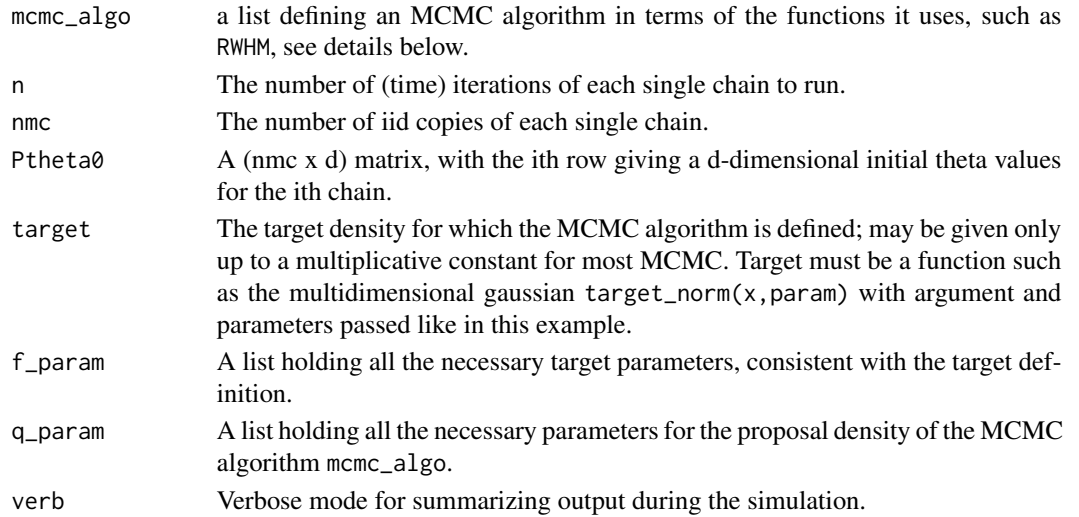

# Details

MCMCcopies sequentially simulates nmc iid copies of the MCMC algorithm passed in the list mcmc\_algo, for n (time) iterations, and returns an object of class plMCMC holding an array of the trajectories and running information. The list mcmc\_algo must contain the named elements:

- name, the name of the MCMC, such as "RWHM"
- chain, the function for simulation of n steps of a single chain
- step, the function for simulation of 1 step of that algorithm
- q\_pdf, the density of the proposal
- q\_proposal, the function that simulates a proposal

For examples, see the algorithms currently implemented: RWHM, the Random Walk Hasting-Metropolis with gaussian proposal; HMIS\_norm, an Independence Sampler HM with gaussian proposal; AMHaario, the Adaptive-Metropolis (AM) from Haario (2001); IID\_norm, a gaussian iid sampler which is merely a "fake" MCMC for testing purposes.

# <span id="page-15-0"></span>Value

MCMCcopies returns a list of class plMCMC with items:

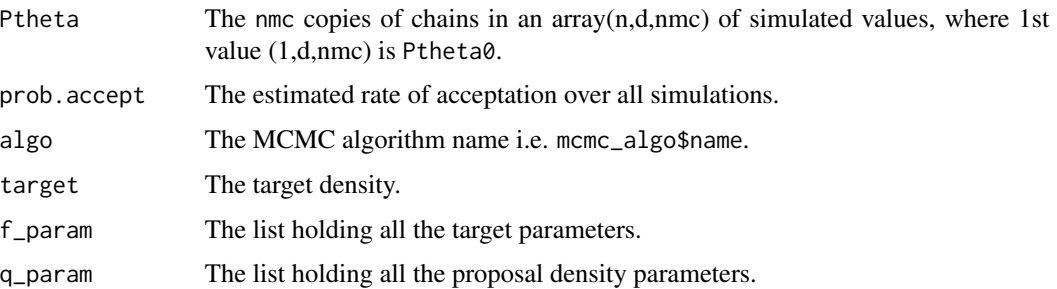

#### Author(s)

Didier Chauveau.

#### References

- Chauveau, D. and Vandekerkhove, P. (2013), Smoothness of Metropolis-Hastings algorithm and application to entropy estimation. *ESAIM: Probability and Statistics*, 17, 419–431. DOI: <http://dx.doi.org/10.1051/ps/2012004>
- Chauveau D. and Vandekerkhove, P. (2014), Simulation Based Nearest Neighbor Entropy Estimation for (Adaptive) MCMC Evaluation, In *JSM Proceedings, Statistical Computing Section*. Alexandria, VA: American Statistical Association. 2816–2827.

#### See Also

Two multicore and cluster version [MCMCcopies.mc](#page-18-1) and [MCMCcopies.cl](#page-16-1), and functions doing simulation and entropy and Kullback estimation simultaneously: [EntropyParallel](#page-8-1) and [EntropyParallel.cl](#page-8-2)

# Examples

```
## Toy example using the bivariate gaussian target
## with default parameters value, see target_norm_param
n = 150; nmc = 20; d=2 # bivariate example
varq=0.1 # variance of the proposal (chosen too small)
q_param=list(mean=rep(0,d),v=varq*diag(d))
## initial distribution, located in (2,2), "far" from target center (0,0)
Ptheta0 \leq DrawInit(nmc, d, initpdf = "rnorm", mean = 2, sd = 1)
# simulation
s1 <- MCMCcopies(RWHM, n, nmc, Ptheta0, target_norm,
                 target_norm_param, q_param, verb = FALSE)
summary(s1) # method for "plMCMC" object
par(mfrow=c(1,2))
plot(s1) # just a path of the iid chains, method for "plMCMC" object
hist(s1$Ptheta[,1,], col=8) # marginal 1
```
<span id="page-16-1"></span><span id="page-16-0"></span>MCMCcopies.cl *Parallel simulation of iid copies of a MCMC algorithm - cluster versions*

# Description

This function simulates "parallel chains" (iid copies) of a MCMC algorithm for n (time) iterations, i.e. for each chain  $k$ , the whole trajectory of the chain is generated. It returns an object of class plMCMC (for parallel MCMC) holding an array of the trajectories and running information. This functions is similar to [MCMCcopies](#page-14-1) and MCMCcopies.mc except that it uses HPC in a more generic way, implementing several types of HPC for running on a single, multicore computer or on a true cluster using MPI communications.

#### Usage

```
MCMCcopies.cl(mcmc_algo, n=100, nmc=10, Ptheta0, target, f_param, q_param,
              cltype="PAR_SOCK", nbnodes=4)
```
# Arguments

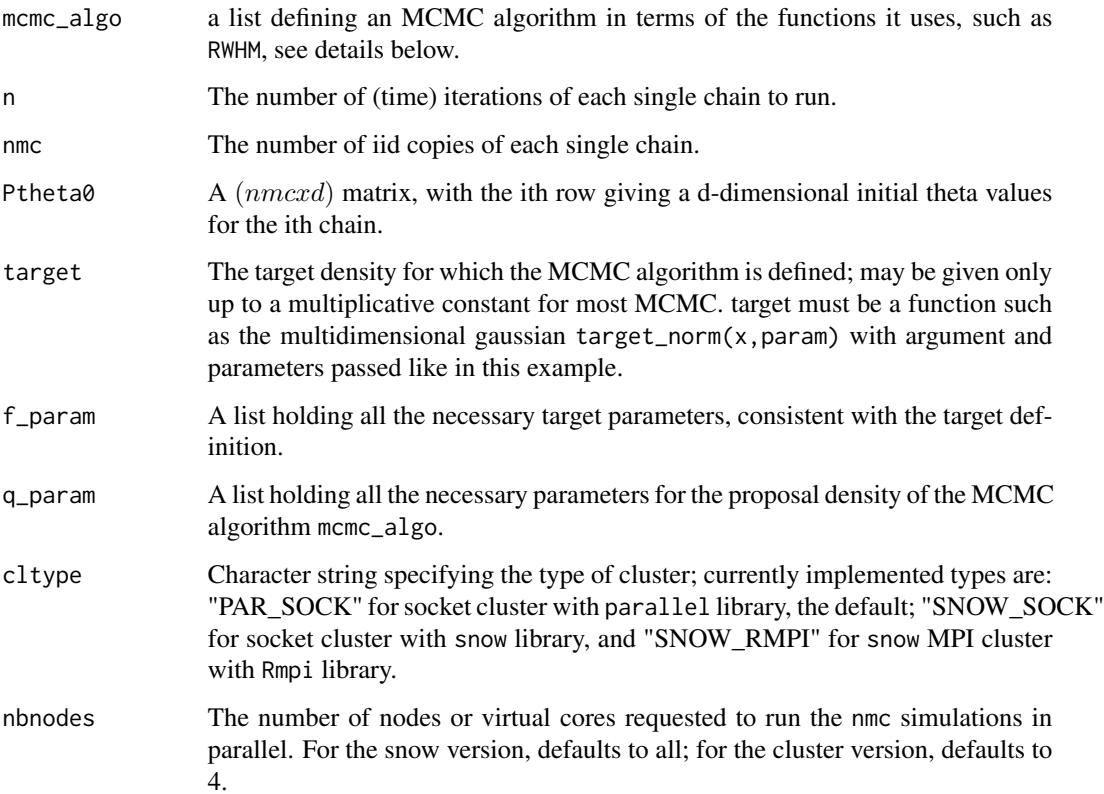

# Details

MCMCcopies.cl simulates in parallel nmc iid copies of the MCMC algorithm passed in the list mcmc\_algo, for n (time) iterations, and returns an object of class plMCMC holding an array of the trajectories and running information.

#### About parallel computing:

The Rmpi option is less efficient than the default option using **parallel** if you are running on a single computer. MPI communication are required only for running on a true cluster/grid.

This generic *cluster* version implementing several types of cluster for running on a single, multicore computer or on a true cluster using MPI communications may not work on all platform/OS. For instance the parallel socket cluster version does not work on Windows machines (see the **parallel** package documentation).

#### About passing your MCMC algorithm:

The list mcmc\_algo must contain the named elements:

- name, the name of the MCMC, such as "RWHM"
- chain, the function for simulation of n steps of a single chain
- step, the function for simulation of 1 step of that algorithm
- q\_pdf, the density of the proposal
- q\_proposal, the function that simulates a proposal

For examples, see the algorithms currently implemented: RWHM, the Random Walk Hasting-Metropolis with gaussian proposal; HMIS\_norm, an Independence Sampler HM with gaussian proposal; AMHaario, the Adaptive-Metropolis (AM) from Haario (2001); IID\_norm, a gaussian iid sampler which is merely a "fake" MCMC for testing purposes.

#### Value

MCMCcopies.cl returns a list of class plMCMC with items:

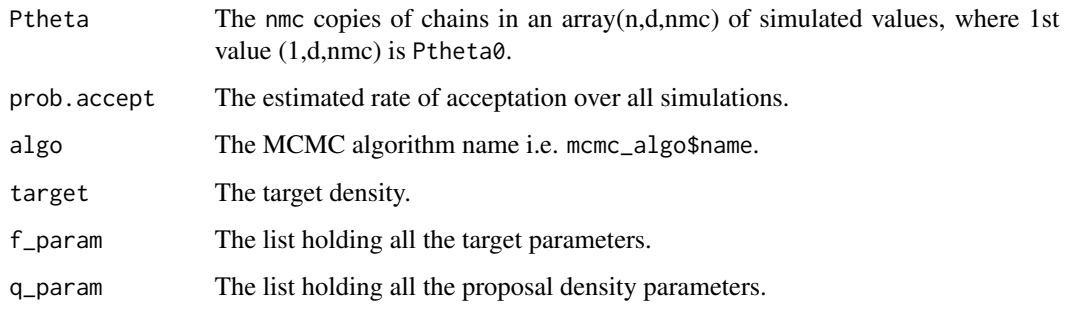

#### Author(s)

Houssam Alrachid and Didier Chauveau.

# <span id="page-18-0"></span>MCMCcopies.mc 19

#### References

- Chauveau, D. and Vandekerkhove, P. (2013), Smoothness of Metropolis-Hastings algorithm and application to entropy estimation. *ESAIM: Probability and Statistics*, 17, 419–431. DOI: <http://dx.doi.org/10.1051/ps/2012004>
- Chauveau D. and Vandekerkhove, P. (2014), Simulation Based Nearest Neighbor Entropy Estimation for (Adaptive) MCMC Evaluation, In *JSM Proceedings, Statistical Computing Section*. Alexandria, VA: American Statistical Association. 2816–2827.
- Chauveau D. and Vandekerkhove, P. (2014), The Nearest Neighbor entropy estimate: an adequate tool for adaptive MCMC evaluation. *Preprint HAL* [http://hal.archives-ouvertes.](http://hal.archives-ouvertes.fr/hal-01068081) [fr/hal-01068081](http://hal.archives-ouvertes.fr/hal-01068081).

#### See Also

A simpler cluster version [MCMCcopies.mc](#page-18-1), a single core version [MCMCcopies](#page-14-1), and functions doing simulation and entropy and Kullback estimation simultaneously: [EntropyParallel](#page-8-1) and [EntropyParallel.cl](#page-8-2)

#### Examples

## Toy example using the bivariate gaussian target

```
n = 150; nmc = 20; d=2 # bivariate example
varq=0.1 # variance of the proposal (chosen too small)
q_param=list(mean=rep(0,d),v=varq*diag(d))
## initial distribution, located in (2,2), "far" from target center (0,0)
Ptheta0 \leq DrawInit(nmc, d, initpdf = "rnorm", mean = 2, sd = 1)
# simulations (may be compared with the singlecore version using system.time)
s1 <- MCMCcopies.cl(RWHM, n, nmc, Ptheta0, target_norm,
              target_norm_param, q_param, nbnodes = 2)
summary(s1) # method for "plMCMC" object
```
## see MCMCcopies example for plots

<span id="page-18-1"></span>MCMCcopies.mc *Simulates iid copies of a MCMC algorithm - multicore version*

#### Description

Simulates nmc iid copies of a MCMC algorithm mcmc\_algo for n (time) iterations and returns an object of class plMCMC (for parallel MCMC) holding an array of the trajectories and running infor-mation. This functions is similar to [MCMCcopies](#page-14-1) except that it uses the **parallel** package (available in the main distribution, but not for Windows machines) to split the task between the available virtual cores on the computer.

#### Usage

```
MCMCcopies.mc(mcmc_algo, n = 100, nmc = 10, Ptheta0, target, f_param, q_param,
verb = TRUE, nbcores=detectCores())
```
#### Arguments

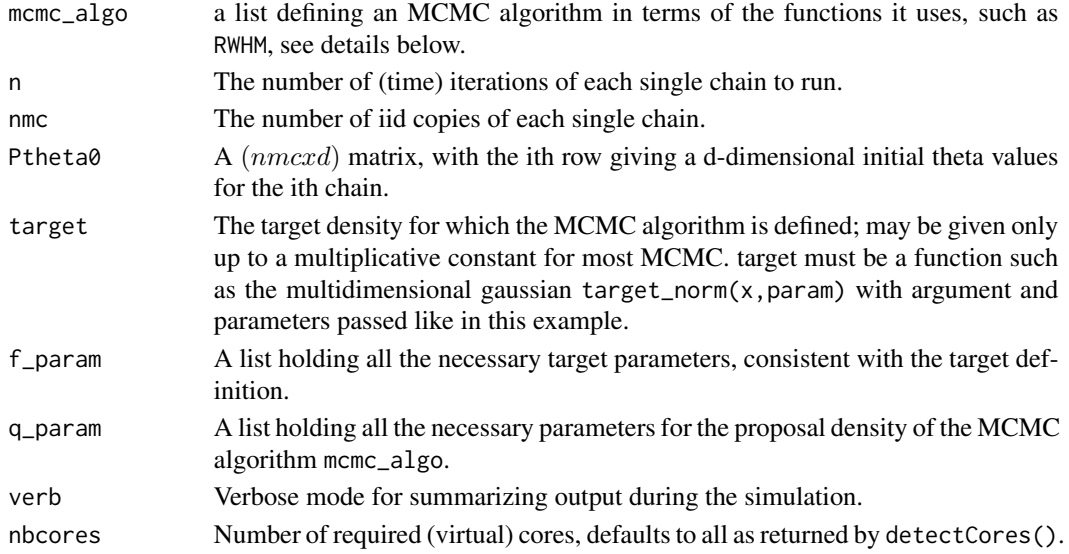

# Details

MCMCcopies.mc, like [MCMCcopies](#page-14-1), sequentially simulates nmc iid copies of the MCMC algorithm passed in the list mcmc\_algo, for n (time) iterations, and returns an object of class plMCMC holding an array of the trajectories and running information. The list mcmc\_algo must contain the named elements:

- name, the name of the MCMC, such as "RWHM"
- chain, the function for simulation of n steps of a single chain
- step, the function for simulation of 1 step of that algorithm
- q\_pdf, the density of the proposal
- q\_proposal, the function that simulates a proposal

For examples, see the algorithms currently implemented: RWHM, the Random Walk Hasting-Metropolis with gaussian proposal; HMIS\_norm, an Independence Sampler HM with gaussian proposal; AMHaario, the Adaptive-Metropolis (AM) from Haario (2001); IID\_norm, a gaussian iid sampler which is merely a "fake" MCMC for testing purposes.

# Value

MCMCcopies returns a list of class plMCMC with items:

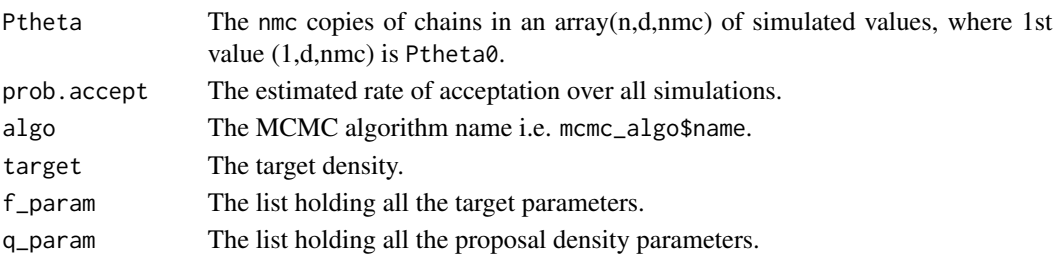

#### <span id="page-20-0"></span>normEntropy 21

#### Author(s)

Didier Chauveau.

#### References

- Chauveau, D. and Vandekerkhove, P. (2013), Smoothness of Metropolis-Hastings algorithm and application to entropy estimation. *ESAIM: Probability and Statistics*, 17, 419–431. DOI: <http://dx.doi.org/10.1051/ps/2012004>
- Chauveau D. and Vandekerkhove, P. (2014), Simulation Based Nearest Neighbor Entropy Estimation for (Adaptive) MCMC Evaluation, In *JSM Proceedings, Statistical Computing Section*. Alexandria, VA: American Statistical Association. 2816–2827.
- Chauveau D. and Vandekerkhove, P. (2014), The Nearest Neighbor entropy estimate: an adequate tool for adaptive MCMC evaluation. *Preprint HAL* [http://hal.archives-ouvertes.](http://hal.archives-ouvertes.fr/hal-01068081) [fr/hal-01068081](http://hal.archives-ouvertes.fr/hal-01068081).

#### See Also

A more general cluster version [MCMCcopies.cl](#page-16-1), a single core version [MCMCcopies](#page-14-1), and functions doing simulation and entropy and Kullback estimation simultaneously: [EntropyParallel](#page-8-1) and [EntropyParallel.cl](#page-8-2)

#### Examples

## Toy example using the bivariate gaussian target

```
## not working on Windows since socket cluster not implemented
n = 150; nmc = 20; d=2 # bivariate example
varq=0.1 # variance of the proposal (chosen too small)
q_param=list(mean=rep(0,d),v=varq*diag(d))
## initial distribution, located in (2,2), "far" from target center (0,0)
Ptheta0 \leq DrawInit(nmc, d, initpdf = "rnorm", mean = 2, sd = 1)
# simulations (may be compared with the singlecore version using system.time)
s1 <- MCMCcopies.mc(RWHM, n, nmc, Ptheta0, target_norm,
                    target_norm_param, q_param, nbcores = 2)
summary(s1) # method for "plMCMC" object
## see MCMCcopies example for plots
```
normEntropy *Theoretical value of the entropy for the multivariate gaussian*

#### **Description**

This function computes the entropy  $E_f[\log(f)]$  of the density of the multivariate gaussian, with parameters in a list, as it is the case for MCMC target density parameters. This function is used mostly for benchmarking entropy estimation performed by the package (using, e.g., the iid algorithm IID\_norm).

#### Usage

```
normEntropy(target_param)
```
#### Arguments

target\_param A list of two elements: the mean target\_param\$mean and the covariance matrix target\_param\$v.

#### Value

The entropy of the Gaussian with these parameters.

#### Author(s)

Didier Chauveau.

#### Examples

```
d=2 # model dimension
mu = rep(0,d); v = diag(d) # mean and variancetarget_param = list(mean=mu, v=v) # parameters
normEntropy(target_param) # the entropy
```
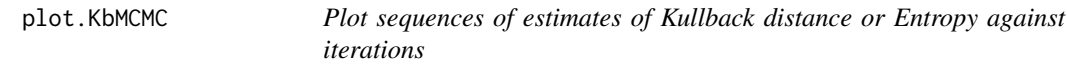

#### Description

This S3 method for plot plots by default sequences of estimates of the Kullback distance  $K(p^t, f)$ between the (estimated) pdf of the MCMC algorithm at time t,  $p<sup>t</sup>$ , and the target density f, for  $t = 1$ up to the number of iterations that have been provided/computed. It can also plot the first term in the Kullback distance, i.e. the Entropy  $E_{p^t}[\log(p^t)]$ . Its argument is an object of class KbMCMC such as the one returned by, e.g., [EntropyMCMC](#page-6-1).

#### Usage

## S3 method for class 'KbMCMC'  $plot(x, Kullback = TRUE, lim = NULL, ylim = NULL,$  $new.plot = TRUE, title = NULL, ...)$ 

# Arguments

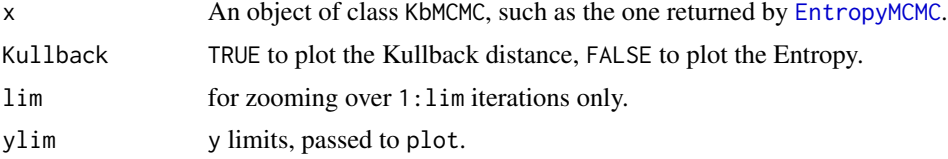

<span id="page-21-0"></span>

# <span id="page-22-0"></span>plot.plMCMC 23

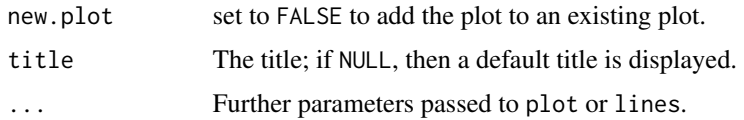

#### Value

The graphic to plot.

#### Author(s)

Didier Chauveau.

#### References

- Chauveau, D. and Vandekerkhove, P. (2012), Smoothness of Metropolis-Hastings algorithm and application to entropy estimation. *ESAIM: Probability and Statistics*, 17, (2013) 419–431. DOI: <http://dx.doi.org/10.1051/ps/2012004>
- Chauveau D. and Vandekerkhove, P. (2014), Simulation Based Nearest Neighbor Entropy Estimation for (Adaptive) MCMC Evaluation, In *JSM Proceedings, Statistical Computing Section*. Alexandria, VA: American Statistical Association. 2816–2827.
- Chauveau D. and Vandekerkhove, P. (2014), The Nearest Neighbor entropy estimate: an adequate tool for adaptive MCMC evaluation. *Preprint HAL* [http://hal.archives-ouvertes.](http://hal.archives-ouvertes.fr/hal-01068081) [fr/hal-01068081](http://hal.archives-ouvertes.fr/hal-01068081).

## See Also

[EntropyMCMC](#page-6-1), [EntropyMCMC.mc](#page-6-2)

#### Examples

## See the EntropyMCMC Examples.

plot.plMCMC *Plot paths of copies of Markov chains*

#### Description

This function plots 2d-projections of the paths of i.i.d. copies of Markov chains output by an MCMC algorithm and stored in an object of class plMCMC (for parallel MCMC) such as the one returned by, e.g., [MCMCcopies](#page-14-1) or the multicore version [MCMCcopies.mc](#page-18-1).

#### Usage

```
## S3 method for class 'plMCMC'
plot(x, xax = 1, yax = 2, title = NULL, can = NULL, ...)
```
#### <span id="page-23-0"></span>Arguments

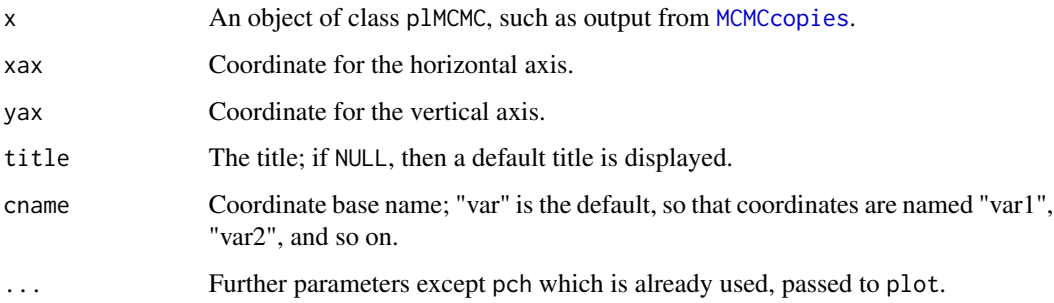

#### Details

This function is currently limited to a 2D projection path of all the i.i.d. chains for the two selected coordinates. The copies of the Markov chain must be in the 3-dimensional array s\$Ptheta.

#### Value

The graphic to plot.

# Author(s)

Didier Chauveau.

#### References

- Chauveau, D. and Vandekerkhove, P. (2012), Smoothness of Metropolis-Hastings algorithm and application to entropy estimation. *ESAIM: Probability and Statistics*, 17, (2013) 419–431. DOI: <http://dx.doi.org/10.1051/ps/2012004>
- Chauveau D. and Vandekerkhove, P. (2014), Simulation Based Nearest Neighbor Entropy Estimation for (Adaptive) MCMC Evaluation, In *JSM Proceedings, Statistical Computing Section*. Alexandria, VA: American Statistical Association. 2816–2827.
- Chauveau D. and Vandekerkhove, P. (2014), The Nearest Neighbor entropy estimate: an adequate tool for adaptive MCMC evaluation. *Preprint HAL* [http://hal.archives-ouvertes.](http://hal.archives-ouvertes.fr/hal-01068081) [fr/hal-01068081](http://hal.archives-ouvertes.fr/hal-01068081).

#### See Also

[MCMCcopies](#page-14-1), [MCMCcopies.mc](#page-18-1), [MCMCcopies.cl](#page-16-1)

#### Examples

## See MCMCcopie Example

<span id="page-24-0"></span>

# Description

Utility function for the package EntropyMCMC, to visualize a 2-dimensional target of a MCMC algorithm, mostly for testing purpose. This uses the function persp from package graphics.

#### Usage

```
plottarget3d(zft, l, r, ms, theta, phi, ...)
```
#### Arguments

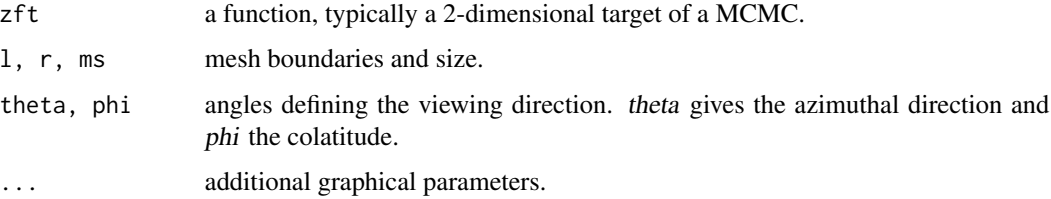

# Value

Returns a 3D plot on a mesh of size  $(1, r, ms)$ .

# Author(s)

Didier Chauveau.

<span id="page-24-1"></span>plot\_Kblist *Plot sequences of Kullback distance estimates for comparison of several MCMC algorithms for a same target density*

# Description

This function draws on a same plot several sequences of estimates of Kullback distances  $K(p^t, f)$ , i.e. the convergence criterion vs. time (iteration  $t$ ), for each MCMC algorithm for which the convergence criterion has been computed.

#### Usage

```
plot_Kblist(Kb, which = 1, lim = NULL, ylim = NULL)
```
#### <span id="page-25-0"></span>Arguments

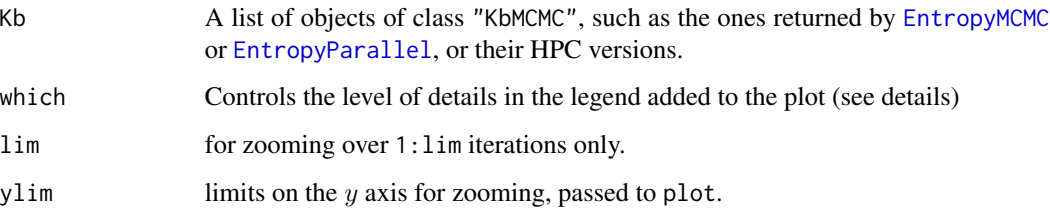

#### Details

The purpose of this plot if to compare  $K$  MCMC algorithms (typically based on  $K$  different simulation strategies or kernels) for convergence or efficiency in estimating a same target density  $f$ . For the kth algorithm, the user has to generate the convergence criterion, i.e. the sequence  $K(p^t(k)k)$ , f) for  $t = 1$  up to the number of iterations that has been chosen, and where  $p^t(k)$  is the estimated pdf of the algorithm at time  $t$ .

For the legend, which=1 displays the MCMC's names together with some technical information depending on the algorithms definition (e.g. the proposal variance for the [RWHM](#page-0-0) algorithm) and the method used for entropy estimation. The legend for which=2 is shorter, only displaying the MCMC's names together with the number of parallel chains used for each, typically to compare the effect of that number for a single MCMC algorithm.

# Value

The graphic to plot.

#### Author(s)

Didier Chauveau.

# References

- Chauveau, D. and Vandekerkhove, P. (2012), Smoothness of Metropolis-Hastings algorithm and application to entropy estimation. *ESAIM: Probability and Statistics*, 17, (2013) 419–431. DOI: <http://dx.doi.org/10.1051/ps/2012004>
- Chauveau D. and Vandekerkhove, P. (2014), Simulation Based Nearest Neighbor Entropy Estimation for (Adaptive) MCMC Evaluation, In *JSM Proceedings, Statistical Computing Section*. Alexandria, VA: American Statistical Association. 2816–2827.
- Chauveau D. and Vandekerkhove, P. (2014), The Nearest Neighbor entropy estimate: an adequate tool for adaptive MCMC evaluation. *Preprint HAL* [http://hal.archives-ouvertes.](http://hal.archives-ouvertes.fr/hal-01068081) [fr/hal-01068081](http://hal.archives-ouvertes.fr/hal-01068081).

#### See Also

[EntropyMCMC](#page-6-1), [EntropyMCMC.mc](#page-6-2)

#### <span id="page-26-0"></span>RWHM\_chain 27

#### Examples

```
## Toy example using the bivariate centered gaussian target
## with default parameters value, see target_norm_param
d = 2 # state space dimension
n=300; nmc=100 # number of iterations and iid Markov chains
## initial distribution, located in (2,2), "far" from target center (0,0)
Ptheta0 \leq DrawInit(nmc, d, initpdf = "rnorm", mean = 2, sd = 1)
## MCMC 1: Random-Walk Hasting-Metropolis
varq=0.05 # variance of the proposal (chosen too small)
q_param=list(mean=rep(0,d),v=varq*diag(d))
## using Method 1: simulation with storage, and *then* entropy estimation
# simulation of the nmc iid chains, single core here
s1 <- MCMCcopies(RWHM, n, nmc, Ptheta0, target_norm,
                 target_norm_param, q_param)
summary(s1) # method for "plMCMC" object
e1 <- EntropyMCMC(s1) # computes Entropy and Kullback divergence
## MCMC 2: Independence Sampler with large enough gaussian proposal
varq=1; q_param <- list(mean=rep(0,d),v=varq*diag(d))
## using Method 2: simulation & estimation for each t, forgetting the past
## HPC with 2 cores here (using parallel socket cluser, not available on Windows machines)
e2 <- EntropyParallel.cl(HMIS_norm, n, nmc, Ptheta0, target_norm,
                      target_norm_param, q_param,
                     cltype="PAR_SOCK", nbnodes=2)
## Compare these two MCMC algorithms
plot_Kblist(list(e1,e2)) # MCMC 2 (HMIS, red plot) converges faster.
```
RWHM\_chain *Simulating MCMC single chains using MCMC algorithms*

#### **Description**

These functions are used to define the elements \$chain of the MCMC algorithms that are (and must be) implemented as lists in **EntropyMCMC**. These functions are usually only called by higher-level functions, see details below.

#### Usage

```
RWHM_chain(theta0, it = 100, target, f_param, q_param, q_pdf = gaussian_pdf,
                q_proposal = gaussian_proposal)
HMIS_norm_chain(theta0, it = 100, target, f_param, q_param, q_pdf = q_pdf_ISnorm,
                q_proposal = q_proposal_ISnorm)
AMHaario_chain(theta0, it = 100, target, f_param, q_param, q_pdf = gaussian_pdf,
```
q\_proposal = gaussian\_proposal) IID\_chain(theta0 = NULL, it = 100, target, f\_param, q\_param = NULL, q\_pdf = NULL,  $q$  proposal = NULL)

#### Arguments

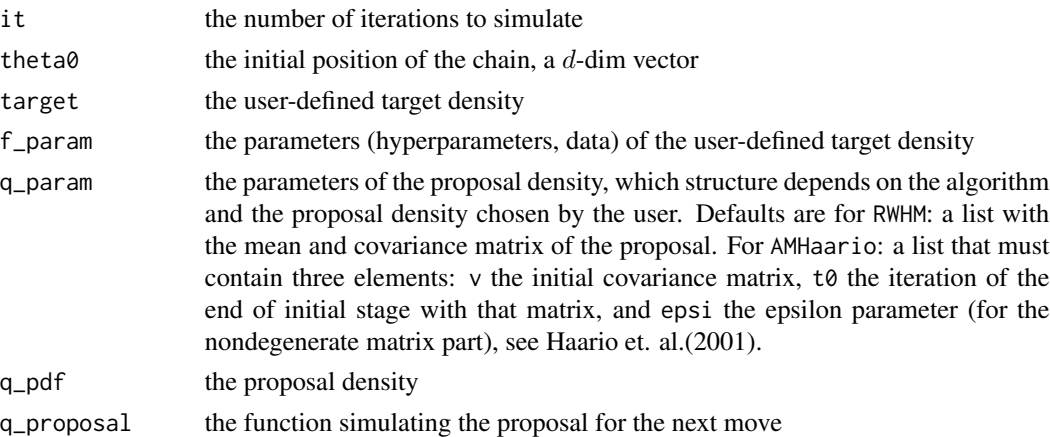

# Details

Each MCMC algorithm is defined as a list with five elements, see the object RWHM for an example. The element \$chain must provide the name of the function performing simulation of a single chain and returning that chain, with arguments that must follow the definition above. Each user can define its own MCMC starting with the algorithms provided (see also section below). These functions are thus usually called by higher-level functions like MCMCcopies, EntropyParallel, or their multicore versions, for simulating copies of MCMC chains in an automatic manner.

- RWHM\_chain is used in RWHM, a standard Randow-Walk Hastings-Metropolis algorithm.
- HMIS\_norm\_chain is used in HMIS\_norm, an Independence Sampler HM with gaussian proposal
- AMHaario\_chain is used in AMHaario, the Haario Adaptive Hastings-Metropolis algorithm (Haario 2001), and is provided as an example of a benchmark AMCMC.
- IID\_chain is used in IID\_norm, a "fake" MCMC that is just a gaussian IID sampler.

#### Value

A list with elements:

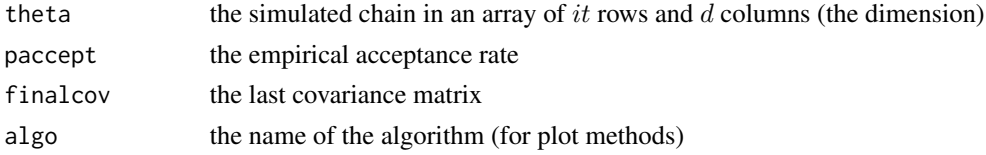

### Author(s)

Didier Chauveau.

# <span id="page-28-0"></span>summary.plMCMC 29

#### References

H. Haario, E. Saksman, and J. Tamminen (2001), An adaptive Metropolis algorithm. Bernoulli 7, 223–242.

#### See Also

The algorithm already implemented, listed in [EntropyMCMC-package](#page-1-1).

The higher level functions that use these functions for simulation: [MCMCcopies](#page-14-1), [EntropyParallel](#page-8-1) and their multicore versions.

summary.plMCMC *Summarizes content of a* plMCMC *object holding iid copies of MCMC's*

# Description

This S3 method for summary summarizes the content of an object of class plMCMC (for parallel MCMC) as returned by, e.g., MCMCcopies, containing the trajectories of iid copies of trajectories from a MCMC algorithm, and its associated kernel, target and proposal densities.

#### Usage

```
## S3 method for class 'plMCMC'
summary(object, stats = FALSE, ...)
```
# Arguments

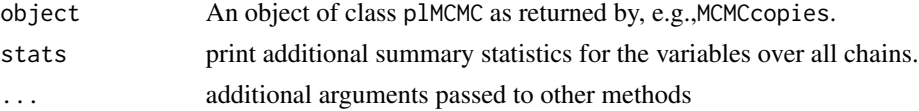

#### Value

Returns the object associated dimensions, the overall rate of acceptation, and descriptive statistics over the variable coordinates if stats = TRUE.

#### Author(s)

Didier Chauveau.

# References

- Chauveau, D. and Vandekerkhove, P. (2012), Smoothness of Metropolis-Hastings algorithm and application to entropy estimation. *ESAIM: Probability and Statistics*, 17, (2013) 419–431. DOI: <http://dx.doi.org/10.1051/ps/2012004>
- Chauveau D. and Vandekerkhove, P. (2014), Simulation Based Nearest Neighbor Entropy Estimation for (Adaptive) MCMC Evaluation, In *JSM Proceedings, Statistical Computing Section*. Alexandria, VA: American Statistical Association. 2816–2827.

# <span id="page-29-0"></span>30 summary.plMCMC

• Chauveau D. and Vandekerkhove, P. (2014), The Nearest Neighbor entropy estimate: an adequate tool for adaptive MCMC evaluation. *Preprint HAL* [http://hal.archives-ouvertes.](http://hal.archives-ouvertes.fr/hal-01068081) [fr/hal-01068081](http://hal.archives-ouvertes.fr/hal-01068081).

# See Also

[MCMCcopies](#page-14-1), [MCMCcopies.mc](#page-18-1)

# Examples

## See Example for MCMCcopies

# <span id="page-30-0"></span>Index

∗Topic file accept\_ratio, [4](#page-3-0) CollectChains, [5](#page-4-0) DrawInit, [6](#page-5-0) EntropyMCMC, [7](#page-6-0) EntropyParallel, [9](#page-8-0) MCMCcopies, [15](#page-14-0) MCMCcopies.cl, [17](#page-16-0) MCMCcopies.mc, [19](#page-18-0) normEntropy, [21](#page-20-0) plot.KbMCMC, [22](#page-21-0) plot.plMCMC, [23](#page-22-0) plot\_Kblist, [25](#page-24-0) plottarget3d, [25](#page-24-0) RWHM\_chain, [27](#page-26-0) summary.plMCMC, [29](#page-28-0) ∗Topic gaussian gaussian\_pdf, [14](#page-13-0) ∗Topic package EntropyMCMC-package, [2](#page-1-0) accept\_ratio, [4](#page-3-0)

CollectChains, [5](#page-4-0)

AMHaario\_chain *(*RWHM\_chain*)*, [27](#page-26-0)

DrawInit, [6](#page-5-0)

EntropyMCMC, *[3](#page-2-0)*, [7,](#page-6-0) *[13](#page-12-0)*, *[22,](#page-21-0) [23](#page-22-0)*, *[26](#page-25-0)* EntropyMCMC-package, [2](#page-1-0) EntropyMCMC.mc, *[7](#page-6-0)*, *[11](#page-10-0)*, *[13](#page-12-0)*, *[23](#page-22-0)*, *[26](#page-25-0)* EntropyParallel, *[3](#page-2-0)*, *[6](#page-5-0)*, *[9](#page-8-0)*, [9,](#page-8-0) *[16](#page-15-0)*, *[19](#page-18-0)*, *[21](#page-20-0)*, *[26](#page-25-0)*, *[29](#page-28-0)* EntropyParallel.cl, *[6](#page-5-0)*, *[9](#page-8-0)*, *[16](#page-15-0)*, *[19](#page-18-0)*, *[21](#page-20-0)*

gaussian\_pdf, [14](#page-13-0) gaussian\_proposal *(*gaussian\_pdf*)*, [14](#page-13-0)

HMIS\_norm\_chain *(*RWHM\_chain*)*, [27](#page-26-0)

IID\_chain *(*RWHM\_chain*)*, [27](#page-26-0)

MCMCcopies, *[3](#page-2-0)*, *[5,](#page-4-0) [6](#page-5-0)*, *[8](#page-7-0)[–13](#page-12-0)*, [15,](#page-14-0) *[17](#page-16-0)*, *[19](#page-18-0)[–21](#page-20-0)*, *[23,](#page-22-0) [24](#page-23-0)*, *[29,](#page-28-0) [30](#page-29-0)* MCMCcopies.cl, *[10,](#page-9-0) [11](#page-10-0)*, *[13](#page-12-0)*, *[16](#page-15-0)*, [17,](#page-16-0) *[21](#page-20-0)*, *[24](#page-23-0)* MCMCcopies.mc, *[6](#page-5-0)*, *[9](#page-8-0)*, *[13](#page-12-0)*, *[16](#page-15-0)*, *[19](#page-18-0)*, [19,](#page-18-0) *[23,](#page-22-0) [24](#page-23-0)*, *[30](#page-29-0)*

normEntropy, [21](#page-20-0)

parallel, *[3](#page-2-0)*, *[7](#page-6-0)* plot.KbMCMC, [22](#page-21-0) plot.plMCMC, [23](#page-22-0) plot\_Kblist, *[3](#page-2-0)*, [25](#page-24-0) plottarget3d, [25](#page-24-0)

RWHM, *[26](#page-25-0)* RWHM\_chain, [27](#page-26-0)

summary.plMCMC, [29](#page-28-0)